Comment dessiner une fonction cosinus

 $f(x) = -3\cos 0.5\pi(x-1) + 1$ 

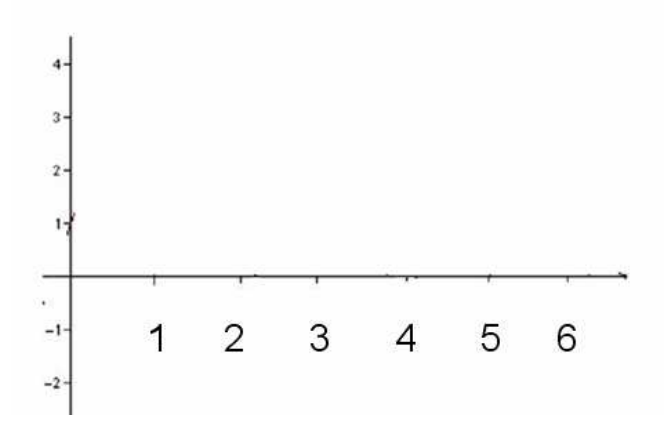

1. Dans un premier temps, trouver les informations de base :

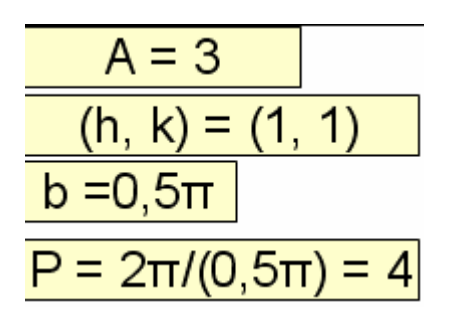

2. Former un rectangle avec  $(h, k) = (1, 1)$ , l'amplitude et la période.

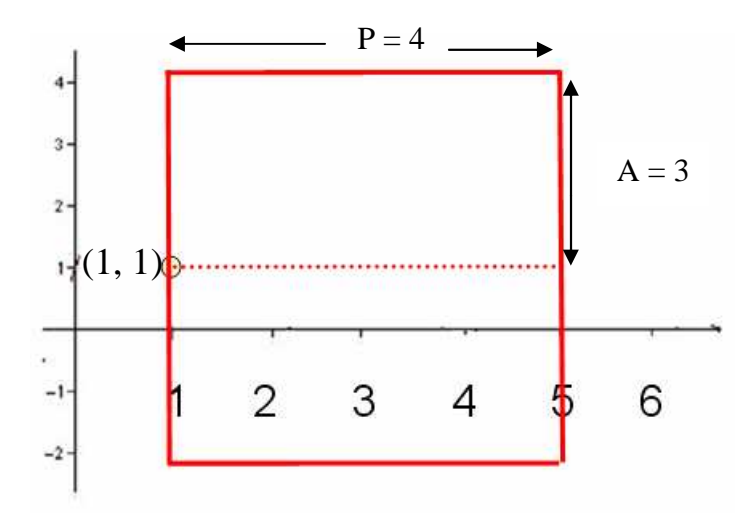

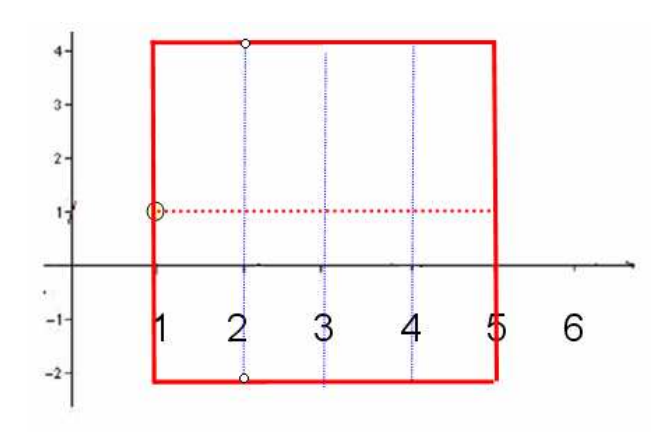

3. Une fonction cosinus est toujours séparée en quatre parties égales

4. Comme a < 0, la fonction sera croissante à partir de (h, k-A)

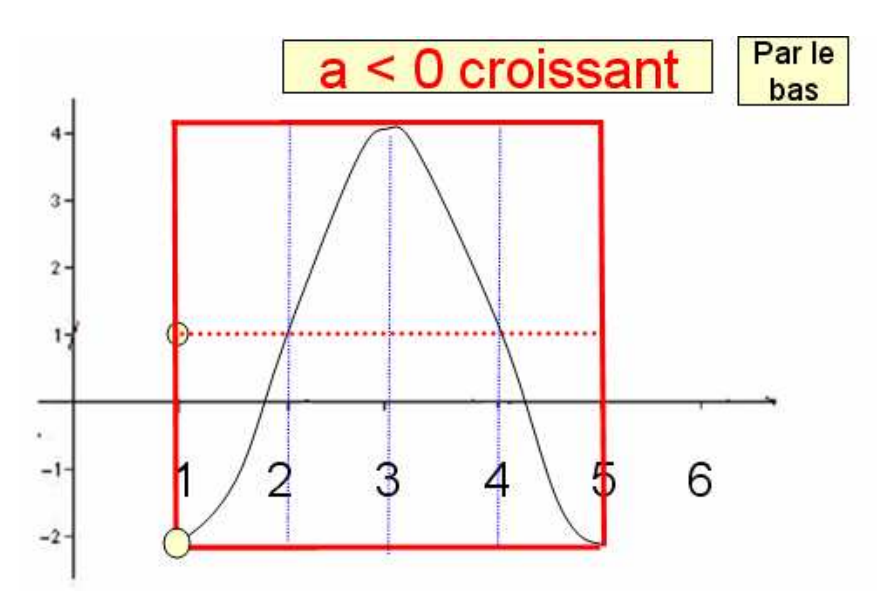

La fonction cosinus commence à partir d'un minimum et à mi-chemin, elle atteindra le maximum pour ensuite terminer au minimum.